ФГБОУ ВО «Воронежский государственный технический

университет»

Кафедра конструирования и производства радиоаппаратуры

## **МЕТОДИЧЕСКИЕ УКАЗАНИЯ**

к лабораторному практикуму по дисциплинам «Аддитивные технологии» и «Современные методы и средства технологической подготовки производства» для студентов направлений 12.04.01 «Приборостроение» (Магистерская программа: Автоматизированное проектирование приборов и комплексов) и 11.04.03 «Конструирование и технология электронных средств» (Магистерская программа:Автоматизированное проектирование и технология радиоэлектронных средств специального назначения) очной/заочной форм обучения

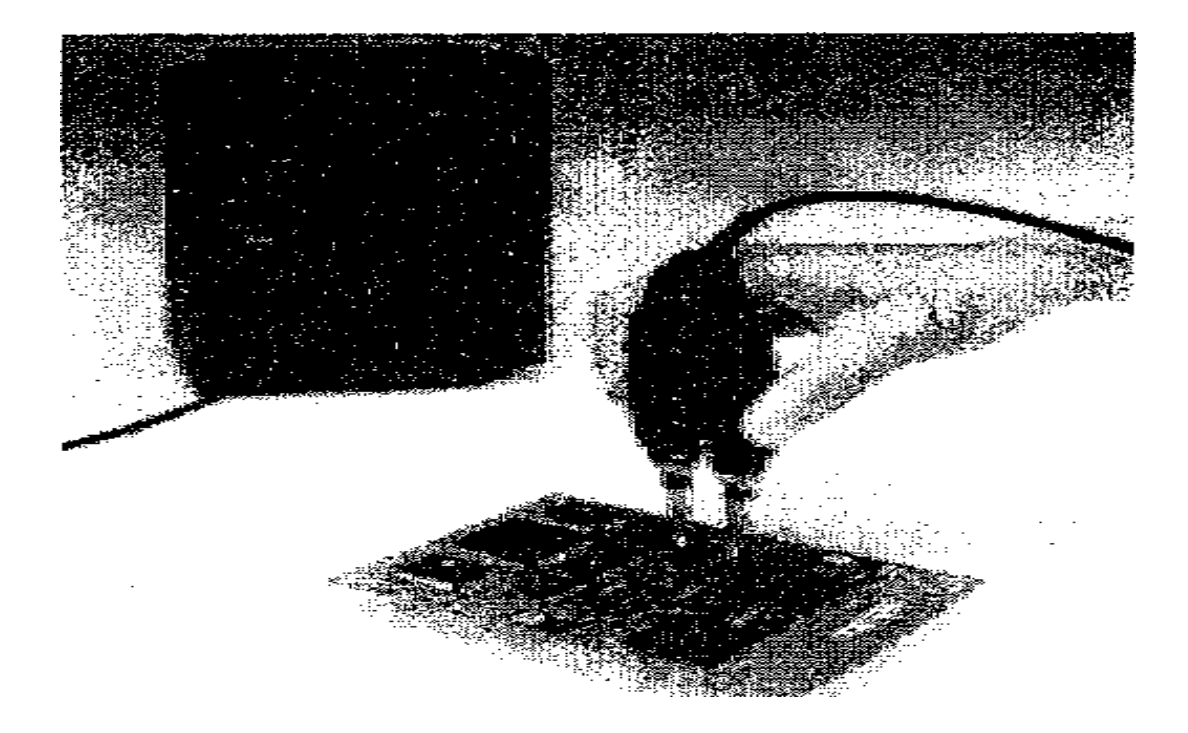

### УДК 621.396

Составитель канд. техн. наук Антиликаторов А.Б.

Методические указания к лабораторному практикуму по дисциплинам «Аддитивные технологии» и «Современные методы и средства технологической подготовки производства» для студентов направлений 12.04.01 «Приборостроение» (Магистерская программа: Автоматизированное проектирование приборов и комплексов) и 11.04.03 «Конструирование и технология электронных средств» (Магистерская программа:Автоматизированное проектирование и технология радиоэлектронных средств специального назначения) очной/заочной форм обучения / ФГБОУ ВПО «Воронежский государственный технический университет»; сост. А.Б. Антиликаторов. Воронеж, 2021. 26 с.

В издание включены методические указания к лабораторным работам.

Лабораторная работа 1 **"Построение линейных регрессионных моделей**" позволяет произвести исследование влияния различных факторов на технологический процесс изготовления заготовок печатных плат и построение математических моделей технологических процессов методом полного факторного эксперимента.

Лабораторная работа 2 "**Построение нелинейных регрессионныхмоделей**" обеспечивает приобретение навыков проведения экспериментов по построению математических моделей, ознакомление с методикой построения нелинейных регрессионных моделей.

Лабораторная работа 3 «**Обработка результатов эксперимента»** направлена на изучение методики проведения экспериментов по ортогональному плану, овладение теорией проверки адекватности модели оригиналу.

Методические указания подготовлены в электронном виде в текстовом редакторе MS Word 2003 и содержатся в файле ЛР\_ Магистры.doc

Табл. 7. Ил. 12. Библиогр.: 19 назв.

Рецензент канд. техн. наук, доц. А.В. Турецкий

Ответственный за выпуск зав. кафедрой д-р техн. наук, проф. А.В. Башкиров

Издается по решению редакционно-издательского совета Воронежского государственного технического университета.

> © ФГБОУ ВПО «Воронежский государственный технический университет», 2021

### Лабораторная работа №1. Построение линейных регрессионных моделей

Цель работы: Изучение основных понятий, определений, принципов теории планирования экспериментов, приобретение навыков проведения экспериментов по построению математических моделей, ознакомление с методикой построения регрессионных моделей.

Задание:

- 1. Используя программу генерации случайных чисел провести трехфакторный эксперимент в восьми точках (то есть сформировать три столбца и восемь строк в матрице планирования - заполнить ее случайным образом). Желательно взять ограничение до 20 при генерации случайных чисел, но учесть возможность его изменения по требованию преподавателя.
- 2. Определить значения нулевых уровней факторов, выполнить нормировку факторов.
- 3. Составить матрицу планирования для полного трехфакторного эксперимента с использованием дополнительного нулевого фактора  $(X_0=1)$ .
- 4. Составить матрицу планирования для дробного трехфакторного эксперимента, пренебрегая взаимодействием факторов.
- 5. Провести эксперимент во всех точках ДФЭ, повторив 5 раз опыты в выбранных точках факторного пространства (найти значения функции отклика Y из таблицы 1 в соответствии с вариантом, выданным преподавателем).
- 6. Найти коэффициенты уравнения регрессии.
- 7. Проверить свойства полного факторного эксперимента: симметричность, нормировку, ортогональность и рототабельность.
- 8. Составить уравнение регрессии в кодированном виде, привести его к натуральному, используя значение интервалов варьирования.

#### Методические указания

Эксперимент - метод научного исследования, когда исследователь активно и целенаправленно воздействует на объект исследования путем создания искусственных условий или использования естественных условий, необходимых для выявления конкретных свойств объекта.

Эксперименты делятся на пассивные и активные (управляемые). В пассивном эксперименте контролируемые (входные) параметры нельзя изме-НЯТЬ, В АКТИВНОМ - МОЖНО.

Планирование эксперимента – область знания, связанная с построением и оптимизацией математических моделей.

Объект исследования рассматривается как носитель некоторых неизвестных или подлежащих исследованию свойств и качеств - своеобразный «черный ящик». При этом вектор  $X_1...X_k$  представляет собой группу контролируемых и управляемых величин, которые могут изменяться определенным образом в ходе эксперимента, а  $Z_1...Z_k$  контролируемые характеристики. Характеристики  $(X_1...X_k)$  также называют факторами или управляемыми воздействиями. Функция Y - функция отклика (поверхность отклика), представляет собой реакцию системы на воздействие факторов. Также можно выделить и третью, не обозначенную на идеальной модели систему входных сигналов - это шумы или помехи, которые обусловлены многими факторами: ошибками обслуживающего персонала, влиянием внешней среды, погрешностью приборов и т.д. К этой же группе относятся воздействия, которые не могут контролироваться либо из-за их сложности, либо из-за незнания их природы и невозможности контроля.

Характеристики объектов имеют различную физическую природу, а, следовательно, и размерность, что затрудняет построения модели. Поэтому на практике значения факторов, которые имеют реальный физический смысл, нормируют (приводят к определенному ранее заданному набору значений). Для любого фактора X существует нижний  $X_{min}$  и верхний  $X_{max}$  уровни изменения значений.

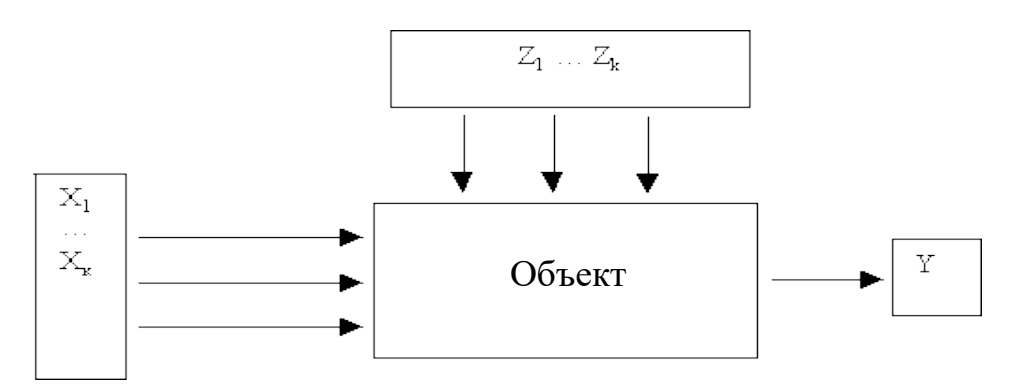

Рис. 1. Структурная схема объекта (процесса) при проведении активного эксперимента

#### Факторное пространство

Приведем алгоритм нормировки фактора:

- выбираем масштаб и положение осей координат таким образом, чтобы  $X_{i \min}$  соответствовало -1, а  $X_{i \max}$  +1.
- вычисляем значение  $X_{i0}$  для данного фактора следующим образом  $X_{i0} = \frac{X_{i \max} + X_{i \min}}{2}$ .
- вычисляем интервал изменения фактора  $dx_i = X_{i,0} X_{i,min} = X_{i,max}$   $X_{i,0}$ .
- находим нормированное значение  $X_{H}$ для каждого фактора  $X_{i_{\rm H}} = \frac{X_i - X_{i_0}}{dx}$ .

Зависимость реакции объекта от точки факторного пространства называется функцией отклика Y, а ее геометрическое представление  $Y(x_1, x_2, ..., x_i)$  поверхностью отклика. Векторов значений функции отклика может быть столько, сколько опытов.

#### Проведение эксперимента

Эксперимент состоит из опытов (воспроизведение исследуемого явления). Под планированием эксперимента понимают выбор плана эксперимента - совокупности данных, определяющих число, условия и порядок реализации опытов. Каждый опыт эксперимента характеризуется

$$
X_{\!_{q}} = (X_{1}, X_{2q}, X_{3q}...X_{nq})
$$

определенным набором значений факторов.

Вектор, содержащий некоторый набор конкретных значений факторов Х<sub>I</sub>, определяет q-ю точку плана эксперимента. Совокупность векторов Хq (q  $= 1, 2, ..., n$ ) образует план эксперимента (матрица, содержащая к строк и п столбцов, каждая строка которой образует точку плана эксперимента, а столбец фактор эксперимента).

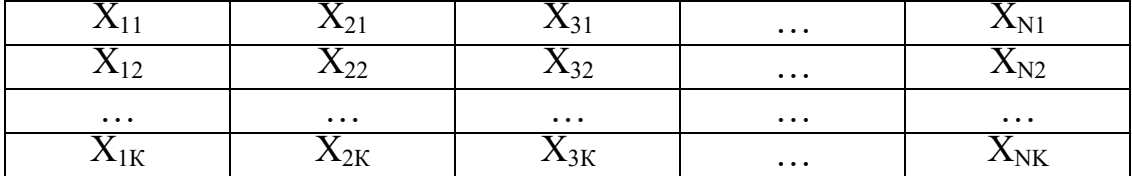

Совокупность всех точек плана, отличающихся уровнем хотя бы одного фактора (различных строк матрицы планирования), называется спектром плана. Матрица, получаемая из всех различных строк плана - матрица спектра плана. Она отличается от приведенной выше матрицы только числом строк (из-за отсутствия повторяющихся точек плана). При количестве точек спектра плана G, ее размерность будет составлять: G строк на N столбцов. Применяется также матрица дублирования, размерность которой совпадает с размерностью матрицы спектра плана. Она имеет вид:

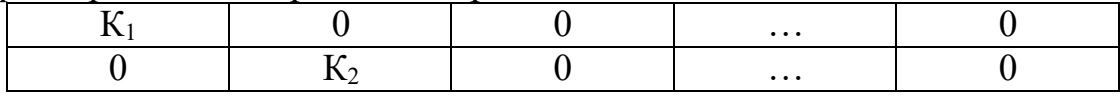

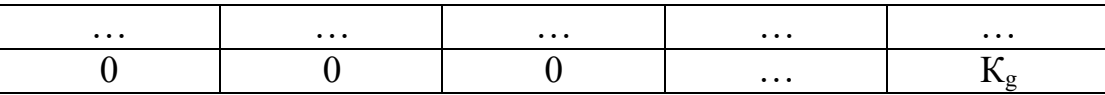

Здесь К<sub>і</sub> - число параллельных опытов в точке спектра плана с номером *і*  $(i = 1, 2, ..., N)$ . Т.е. это число характеризует дублирование соответствующей строки в матрице спектра плана.

### Построение регрессионных моделей

Для описания объектов управления часто используются полиномиальные модели. При этом в качестве базисного выражения используется ряд Тейлора, имеющий конечное число членов.

$$
F(x) = F(a) + \frac{x-a}{1!}F'(a) + \frac{(x-a)^2}{2!}F''(a) + ... + \frac{(x-a)^n}{n!}F^{(n)}(a)
$$

Но при использовании аппроксимирующего полинома Тейлора в приведенном выше виде возникает ряд проблем, связанных с нахождением производных, так как неизвестна функция, а известен только ряд ее значений. Поэтому заменим полином Тейлора на аналогичное ему уравнение регрессии

$$
\overset{\wedge}{Y} = b_{_0} + \sum_{\scriptscriptstyle i=1}^k b_{_i} x_{_i} + \sum_{\scriptscriptstyle i,j=1}^k\hspace{-0.25em} b_{_{i,j}} x i x_{_j} + \sum_{\scriptscriptstyle i=1}^k\hspace{-0.35em} b_{_{i,i}} x_{_i}^2 + \sum_{\scriptscriptstyle i,j,n=1}^k\hspace{-0.25em} b_{_{i,j,k}} x_{_i} x_{_j} x_{_n} + ...
$$

где k – число столбцов в матрице планирования. Построим линейную регрессионную модель. Для ее экспериментального получения используем план первого порядка (факторный эксперимент первого порядка).

$$
\overset{\cdot \cdot }{Y}=b_{_{0}}+\sum_{_{i=1}}^{^{n}}b_{_{i}}x_{_{i}}.
$$

Для k-факторного эксперимента достаточно k+1 опытов. При определении коэффициентов регрессии должны выполняться необходимые и достаточные условия:

- 1. Результаты измерений выходной величины Y в N точках факторного пространства - нормально распределенные величины.
- 2. Дисперсии реализации во всех точках факторного пространства одинаковы, то есть не зависят от абсолютного значения величины и от направления обхода факторного пространства.
- 3. Входные переменные (факторы) это независимые величины, которые измеряются с бесконечно малой ошибкой по отношению к ошибке выходной величины.

Оценка выполняется по критерию Фишера.

Любой многофакторный эксперимент является результатом варьирования всех факторов.

## Полный факторный эксперимент

Если в многофакторном эксперименте использованы все возможные комбинации уровней факторов, то такой эксперимент называется полным факторным экспериментом. Приведем таблицу (для линейного уравнения регрессии):

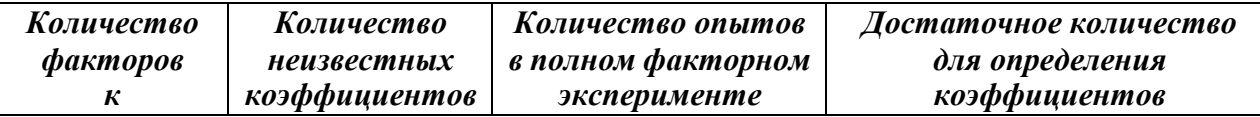

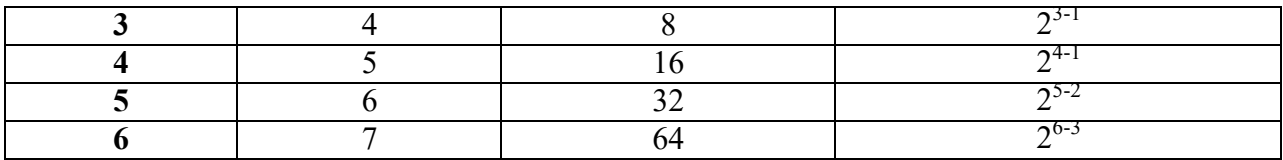

Полный факторный эксперимент (ПФЭ) включает в себя 2к опытов, которые при построении линейной модели могут полностью не использоваться. В общем случае ПФЭ позволяет найти 2k коэффициентов регрессии при 2k базисных функциях. Первые k+1 базисные функции очевидны - они составляют линейную модель (f0=1 f1=X1 f2=X2 f3=X3).

Приведем пример полного трехфакторного эксперимента (столбцы с первого по четвертый - первый столбец вводится искусственным путем и постоянен и равен 1). Эта матрица является матрицей базисных функций.

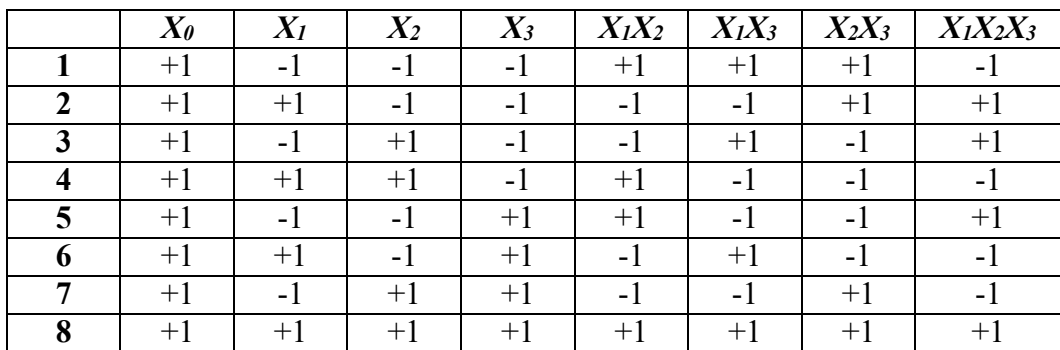

#### Свойства полного факторного эксперимента

Матрица планирования ПФЭ обладает рядом свойств:

1) симметричность плана относительно центра эксперимента -

$$
\sum_{i=1}^{n} X_{j,i} = 0,
$$

то есть сумма значений уровней любого фактора (столбца) равна 0;

2) нормировка плана -

$$
\sum_{i=1}^n\,x^{\,2}\,{}_{j,i}\,=\,N\;,
$$

сумма квадратов значений уровней любого фактора равна N (числу строк матрицы планирования ПФЭ);

3) ортогональность плана -

$$
\sum_{i=1}^n\, \, x_{\,j,i} \cdot x_{\, \, u,i}\,\, =\, 0\,,
$$

сумма по парных произведений значений уровней любых 2 факторов (кроме  $j=u$ ) равна 0;

4) рототабельность плана - точность предсказания значений функции отклика одинакова на равном расстоянии от центра и не зависит от направления обхода.

Свойства ортогональности и рототабельности взаимоисключающие.

#### Дробный факторный эксперимент

В некоторых случаях нет необходимости использовать полный факторный эксперимент. В таких случаях усекают количество строк матрицы ПФЭ до количества коэффициентов регрессионной модели. Это производится в случаях линейной регрессионной модели. Дробный факторный эксперимент удовлетворяет всем свойствам полного факторного эксперимента.

#### Определение коэффициентов уравнения регрессии

После проведения опытов во всех точках факторного пространства необходимо найти коэффициенты уравнения регрессии. Для этого воспользуемся методом наименьших квадратов.

$$
\begin{aligned} \Phi & = \sum_{\mathbf{i}=1} (Y_{\mathbf{i}} - Y_{\mathbf{j}})^2 \to \min \, ; \\ Y_{\mathbf{i}} & = \phi(X_1, \dots, X_k, b_0, \dots, b_k) \\ \Phi & = \sum_{\mathbf{i}=1}^n (\phi(X_1, \dots, X_k, b_0, \dots, b_k) - Y_{\mathbf{j}})^2 \end{aligned} , \text{rockonsky} \begin{cases} \frac{\partial \Phi}{\partial b_0} = 0 \\ \dots \\ \frac{\partial \Phi}{\partial b} = 0 \\ \frac{\partial \Phi}{\partial b} = 0 \end{cases}
$$

то после дифференцирования получим

$$
\begin{cases}\n\frac{\partial \Phi}{\partial b} = 2 \sum_{i=1}^{n} (\varphi(X_1, ..., X_k, b_0, ..., b_k) - Y_i) \frac{\partial \Phi}{\partial b_0} = 0, \\
... \\
\frac{\partial \Phi}{\partial b} = 2 \sum_{i=1}^{n} (\varphi(X_1, ..., X_k, b_0, ..., b_k) - Y_i) \frac{\partial \Phi}{\partial b_k} = 0.\n\end{cases}
$$

Для линейной регрессии при k=2:

 $Y_i = \varphi(X_{1i}, X_{2i}, b_0, b_1, b_2), Y_i = b_0 + b_1 X_{1i} + b_2 X_{2i}$ ; продифференцировав по коэффициентам, получим:

$$
\frac{\partial \varphi}{\partial b_0} = 1, \qquad \frac{\partial \varphi}{\partial b_1} = X_{1i}, \qquad \frac{\partial \varphi}{\partial b_2} = X_{2i}.
$$

Запишем уравнения в полной форме:

$$
\begin{cases}\sum_{i=1}^{n} (b_{0}+b_{i}X_{1i}+b_{2}X_{2i}-Y_{i})*1=0,\\ \sum_{i=1}^{n} (b_{0}+b_{i}X_{1i}+b_{2}X_{2i}-Y_{i})*X_{1i}=0, & \Leftrightarrow\\ \sum_{i=1}^{n} (b_{0}+b_{i}X_{1i}+b_{2}X_{2i}-Y_{i})*X_{2i}=0.\\ \sum_{i=1}^{n} (b_{0}+b_{i}X_{1i}+b_{2}X_{2i}-Y_{i})*X_{2i}=0.\\ \left((\sum_{i=1}^{n}1)b_{0}+(\sum_{i=1}^{n}X_{1i})b_{1}+(\sum_{i=1}^{n}X_{2i})b_{2}=\sum_{i=1}^{n}Y_{i}, \right.\\ \left. \left. (\sum_{i=1}^{n}X_{1i})b_{0}+(\sum_{i=1}^{n}X_{1i}^{2})b_{1}+(\sum_{i=1}^{n}X_{2i}X_{1i})b_{2}=\sum_{i=1}^{n}X_{1i}Y_{i}, \right.\right.\\ \left. (\sum_{i=1}^{n}X_{2i})b_{0}+(\sum_{i=1}^{n}X_{1i}X_{2i})b_{1}+(\sum_{i=1}^{n}X_{2i}^{2})b_{2}=\sum_{i=1}^{n}X_{2i}Y_{i}.\\ \sum_{i=1}^{n}1=n, \text{ paggenum kaxqoe ypaeneme na }n\right.\\ \left. \left. b_{0}+(\sum_{i=1}^{n}X_{1i})b_{1}+(\sum_{i=1}^{n}X_{2i})b_{2}=\frac{1}{n}\sum_{i=1}^{n}Y_{i}, \right.\right.\\ \left. \left. \left. \begin{array}{c} 1 & \sum_{i=1}^{n}X_{i} \\ \sum_{i=1}^{n}X_{i}b_{0} + (\sum_{i=1}^{n}X_{i}^{2})b_{1} + (\sum_{i=1}^{n}X_{i}^{2})b_{1} + (\sum_{i=1}^{n}X_{i}^{2})b_{2} =\frac{1}{n}\sum_{i=1}^{n}X_{i}Y_{i}. \end{array} \right.\\ \left. \begin{array}{c} n_{i=1} & \sum_{i=1}^{n}X_{i}Y_{i}. \end{array} \right.
$$

Отсюда, принимая в расчет свойства матрицы планирования, получим следующие формулы для вычисления коэффициентов

$$
\begin{aligned} b_{_0} \;=&\frac{1}{n}\sum_{i=1}^n Y_i, \\ b_{_1} \;=&\frac{1}{n}\sum_{i=1}^n X_{_{i1}}Y_i, \\ b_{_2} \;=&\frac{1}{n}\sum_{i=1}^n X_{_{2i}}Y_i. \end{aligned}
$$

Порядок выполнения работы:

- 1. Используя генератор случайных чисел, найти значения факторов в точках, а также функцию отклика. Определить нулевой уровень фактора, провести нормировку.
- 2. Составить матрицу планирования для полного трехфакторного эксперимента с использованием дополнительного нулевого фактора  $(X_0=1)$ , и заполнить таблицу кодированными значениями  $X_1, X_2$  и  $X<sub>3</sub>$ .

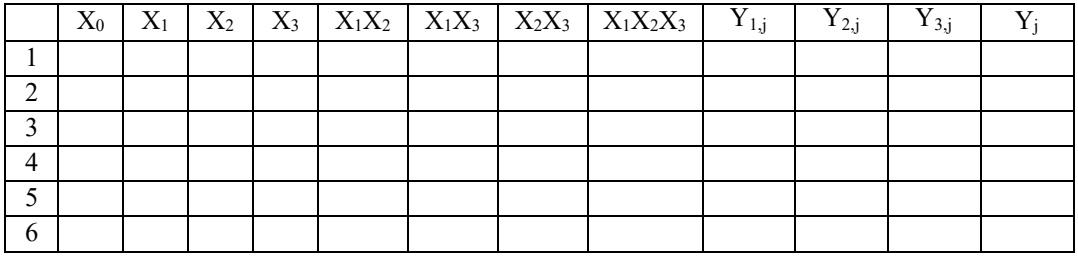

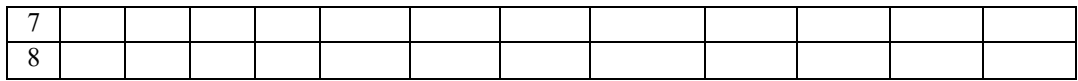

- 3. Составить матрицу планирования для дробного трехфакторного эксперимента, пренебрегая взаимодействием факторов.
- 4. Провести эксперимент во всех точках ДФЭ (найти значения функции отклика Y). Для каждой точки плана провести по три эксперимента, значения функции отклика брать из таблицы 1 в соответствии с вариантом.
- 5. Получаем коэффициенты регрессии после упрощения системы уравнений  $b_0$ ,  $b_1$ ,  $b_2$ ,  $b_3$ .
- 6. Уравнение регрессии будет иметь вид

 $Y = b_0 X_0 + b_1 X1 + b_2 X2 - b_3 X3$ ; (X<sub>0</sub>=1).

- 7. Полученное в кодированном виде уравнение регрессии преобразовать в натуральный, используя значения интервалов варьирования. Содержание и оформление отчета:
- 1. Титульный лист, содержащий информацию о студенте (группа, фамилия, номер варианта).
- 2. Основные теоретические положения (используемые формулы).
- 3. Результаты подготовки (матрица планирования в виде таблицы).
- 4. Листинг программы (язык программирования не имеет значения).
- 5. Ответы на контрольные вопросы.
- 6. Результат выполнения работы.
- 7. Выводы по лабораторной работе.

## Контрольные вопросы:

- 1. Что называется экспериментом? Какие бывают эксперименты?
- 2. Что называется планированием эксперимента?
- 3. Что образует план эксперимента?
- 4. Чем характеризуется объект исследования? Дайте определение факторному пространству.
- 5. Что такое регрессионные полиномы и где они применяются?
- определения 6. Перечислите условия. необходимые  $\partial_{\mathcal{R}}$ коэффициентов регрессии.
- 7. Что называется полным факторным экспериментом? Литература:
- 1. Адлер Ю.П., Маркова Е.В., Грановский Ю.В. Планирование эксперимента при поиске оптимальных условий. М.: Наука, 1976.
- 2. Асатурян В.И. Теория планирования эксперимента: Учеб. пособие для втузов. М.: Радио и связь, 1983.
- 3. Налимов В.В. Теория эксперимента. М.: Наука, 1971.
- 4. Планирование и организация измерительного эксперимента / Е.Т. Володарский, Б.Н. Малиновский, Ю.М. Туз.-К.: В.ш. Головное издво. 1987.

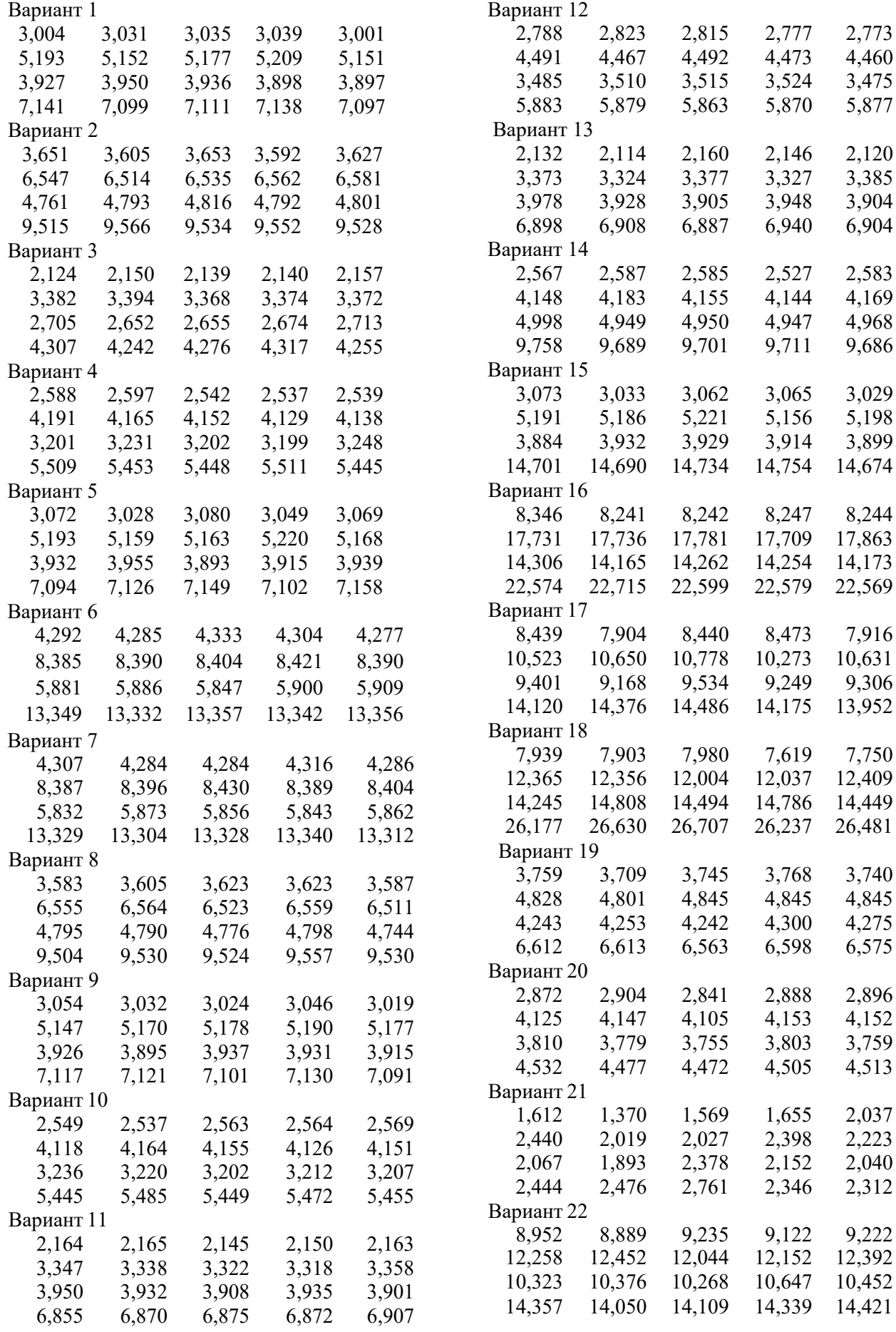

4,460 3,475 5,877

 $2,120$ 3,385 3,904 6,904

2,583 4,169 4,998 4,949 4,950 4,947 4,968 9,686

3,029 5,198 3,899

8,244

7,916

3,740 4,845 4,275 6,575

2,896 4,152

4,513

2,037 2,223 2,040 2,312

9,222

## Лабораторная работа №2. Построение нелинейных регрессионных моделей.

Цель работы: Изучение основных понятий теории планирования экспериментов, приобретение навыков проведения экспериментов по построению математических моделей, ознакомление с методикой построения нелинейных регрессионных моделей.

Задание:

- 1. Составить матрицу планирования с использованием дополнительного нулевого фактора  $(X_0=1)$ .
- 2. Провести эксперимент, во всех точках факторного пространства повторив 2 раза опыты во всех точках факторного пространства (найти значения функции отклика Y согласно варианту, выданному преподавателем).
- 3. Найти коэффициенты уравнения регрессии.
- 4. Оценить значимость коэффициентов регрессии.
- 5. Составленное уравнение регрессии проверить на адекватность с помощью критерия Фишера.

Методические рекомендации

Различают 2 класса нелинейных регрессий:

1) Регрессии линейные по оцениваемым параметрам, но нелинейные, от-

носительно включенных переменных.

2) Регрессии нелинейные по оцениваемым параметрам.

Примером 1 случая являются функции:

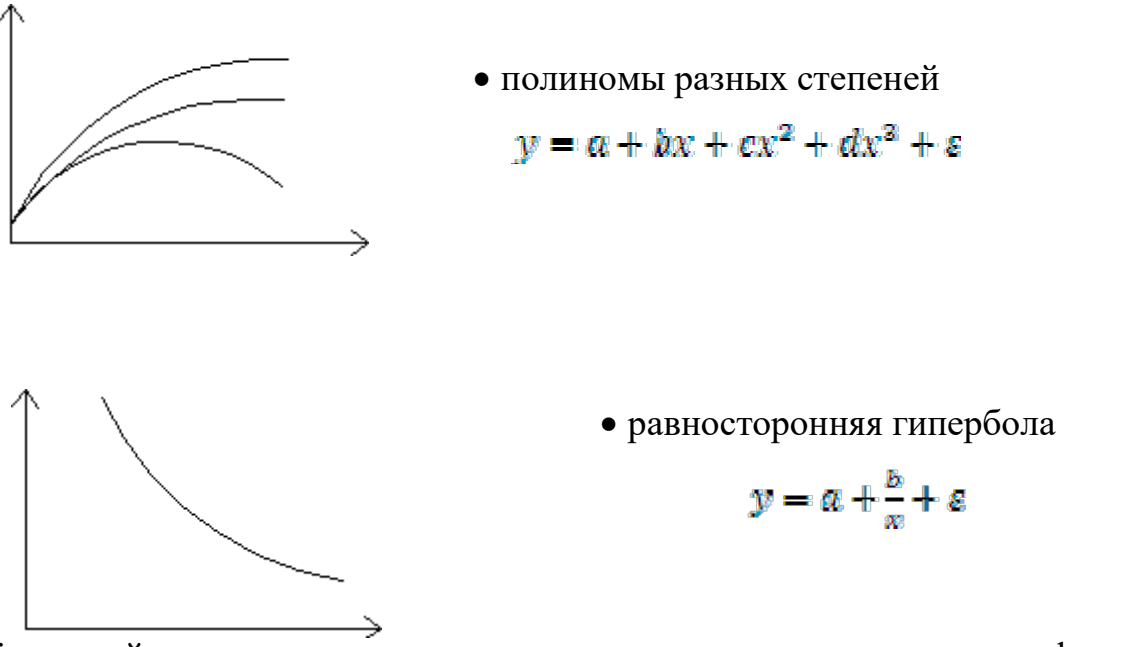

К нелинейным регрессиям по оцениваемым параметрам относятся функции:

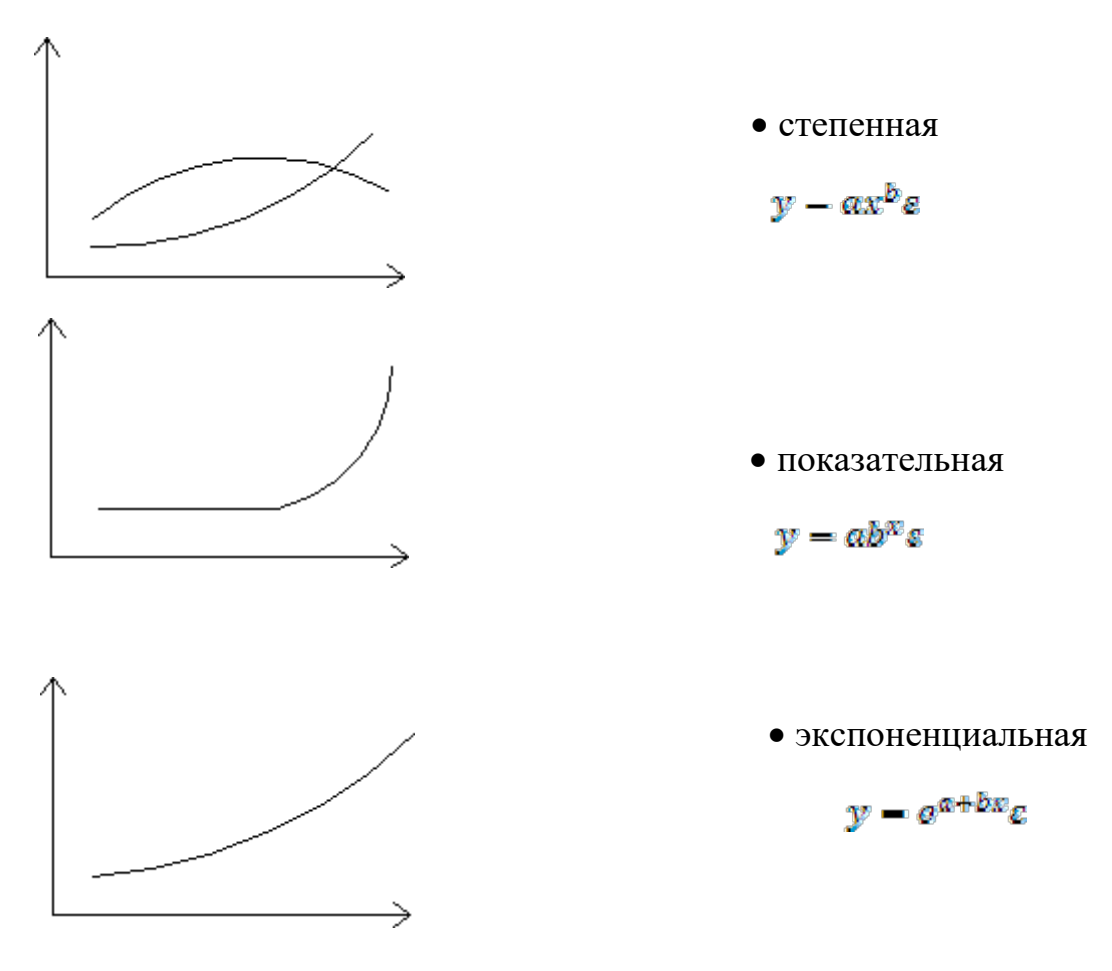

Приведение к линейному виду регрессий нелинейных по объясняющим параметрам

- Парабола 2 степени  $y = a_o + a_1 x + a_2 x^2 + \varepsilon$ Заменяя  $x_1 = x$ ;  $x_2 = x^2$  получим 2-ое факторное уравнение линейной

регрессии

 $y = a_0 + a_1x_1 + a_2x_2 + \epsilon$ 

- Равносторонняя гипербола

$$
y = \alpha + \frac{b}{x} + \varepsilon \quad \text{, nycta } \frac{1}{x} = \text{Znonyuum } y = \alpha + bz + \varepsilon
$$

Решаем как линейное МНК

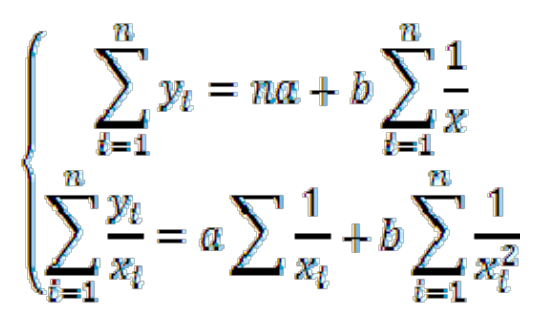

- Для нелинейной модели

 $y = \frac{1}{a + bx + c}$ , пусть  $\frac{1}{w} - z$ , а не для  $yz = a + bx + \epsilon$ , однако МНК

не эффективен т.к. оценка идет для обратных величин $\frac{1}{x}$ , а не для у.

## Приведение к линейному виду регрессий нелинейных по параметрам  $\cdot v = \alpha x^b e$

Логарифмирование данного уравнения по основанию е приводит его к линейному виду  $\ln y = \ln a + \ln x + \ln e$ 

Оценки параметров аибмогут быть найдены МНК.

• экспоненциальная модель  $y = e^{\alpha + bx} \varepsilon$ , логарифмируя, получаем

 $\ln y = a + bx + \ln \varepsilon$ 

#### Порядок выполнения

Построение нелинейных регрессионных моделей и их анализ Пусть уравнение регрессии задается полиномом k-ой степени  $\hat{y} = b_0 + b_1 x + b_2 x^2 + \cdots + b_n x^k$ 

Коэффициенты  $b_0$ ,  $b_1$ ,  $b_2$ ...  $b_n$ будем определять МНК по экспериментальным данным.

$$
\Phi = \sum_{n=0}^{n} (\overline{y}_1 - \overline{y}_1)^2 \to \min \begin{cases} \frac{\partial \phi}{\partial b_0} = 0\\ \frac{\partial \phi}{\partial b_1} = 0\\ \frac{\partial \phi}{\partial b_1} = 0 \end{cases} (1)
$$

Преобразовав систему уравнений (1) получим:

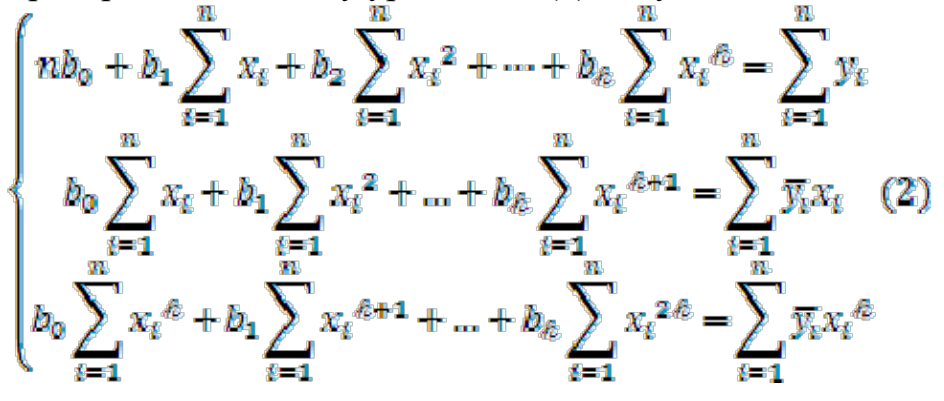

Метод решения системы уравнений (2)- Гаусса, Крамера, Зейделя

Однако нам неизвестна степень полинома I.

Для ее определения используется итерационный метод:

Задаем степень  $I=2$  и определяем  $b_0$ ,  $b_1$ ,  $b_2$ МНК 1)

 $(2)$ Затем вычисляем остаточную дисперсию формуле  $\Pi$ <sup>O</sup>  $S_{ocm,\kappa} = \frac{\sum_{j=1}^{n} (y_i - \hat{y}(x_j))^2}{n - (k+1)}$ 

3) **I**=3 (увеличив степень полинома определяем  $b_0$ ,  $b_1$ ,  $b_2$ ,  $b_3$  и  $S_{\text{odd},\ell+1}$ <sup>2</sup>

Как только  $S_{\text{ocm},\ell+1}^2 < S_{\text{ocm},\ell}^2$  увеличение степени **І**нужно прекратить. 4) Значимость различия между  $S^2_{\text{corr},\ell+1}$ и  $S^2_{\text{corr},\ell}$ проверяем по критерию  $5)$ Фишера.

 $F = \frac{S_{oem,k}^2}{S_{com,k+1}^2} < F(\rho, f_1, f_2)$ 

 $f_1, f_2$ -число степеней свободы в числителе и знаменателе соответственно Если считать, что уравнение регрессии найдено с достаточной точно- $6)$ стью, то остаточная дисперсия обусловлена только наличием дисперсии воспроизводительности, т.е.  $S_{\text{perm}}^2 \approx S_{\text{comm}}^2$  и если  $F_{\text{m}} \leq F_{\text{max}}$ - модель адекватна, если  $F_p$  >  $F_{\text{max}}$ ; увеличиваем степень $\ell = \ell + 1$ полинома. Пример: пусть нас интересует построение регрессионной модели между переменной х и у.

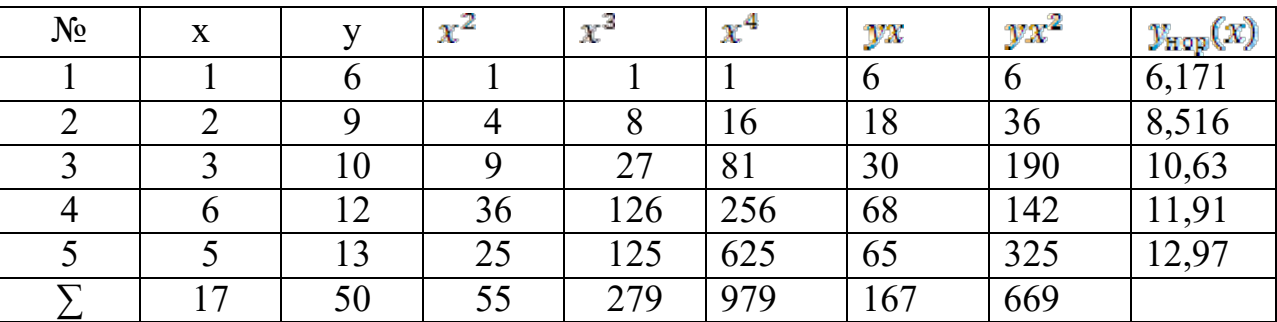

 $5a + 17b + 55c = 50$ <br> $17a + 55b + 279c = 167$ <br> $55a + 279b + 979c = 669$ 

$$
a = \frac{\Delta a}{\Delta}; b = \frac{\Delta b}{\Delta}; c = \frac{\Delta c}{\Delta}
$$
  
 
$$
\Delta = 700; \Delta a = 2380; \Delta b = 2090; \Delta c = -150
$$
  
 
$$
y_{\text{pashenmemperb,1}}; y_{\text{roop}}(x) = a + bx + cx^2
$$
  
\n
$$
y_{\text{roop}}(x) = 3, 6 + 2,986x - 0,216x^2
$$

### *Содержание и оформление отчета:*

- 1. Титульный лист, содержащий информацию о студенте (группа, фамилия, номер варианта).
- 2. Результаты подготовки (выбранные по варианту значения экспериментальных данных).
- 3. Основные теоретические положения (используемые формулы).
- 4. Результаты подготовки (матрица планирования в виде таблицы).
- 5. Ответы на контрольные вопросы.
- 6. Результат выполнения работы.
- 7. Выводы по лабораторной работе.

## *Контрольные вопросы:*

- *1. Что называется экспериментом? Какие бывают эксперименты?*
- *2. Что называется планированием эксперимента?*
- *3. Какие регрессионные модели называются нелинейными?*
- *4. Как производят приведение нелинейных моделей к линейному виду?*
- *5. Какой метод используют для определения коэффициентов регрессионных моделей?*
- *6. Как определяется критерий Фишера?*

*Литература:*

- 5. Адлер Ю.П., Маркова Е.В., Грановский Ю.В. Планирование эксперимента при поиске оптимальных условий. М.: Наука, 1976.
- 6. Асатурян В.И. Теория планирования эксперимента: Учеб. пособие для втузов. М.: Радио и связь, 1983.
- 7. Налимов В.В. Теория эксперимента. М.: Наука, 1971.
- 8. Планирование и организация измерительного эксперимента / Е.Т. Володаpский, Б.Н. Малиновский, Ю.М. Туз.-К.: В.ш. Головное издво, 1987.

## Лабораторная работа №3. Обработка результатов эксперимента

Цель работы: Изучение методики проведения экспериментов по ортогональному плану, овладение теорией проверки адекватности модели оригина-ЛV.

Задание:

- 1. Составить матрицу планирования для полного трехфакторного эксперимента с использованием дополнительного нулевого фактора  $(X_0=1)$ .
- 2. Провести эксперимент, во всех точках факторного пространства повторив 5 раз опыты во всех точках факторного пространства (найти значения функции отклика Y из таблицы 1 согласно варианту, выданному преподавателем).
- 3. Проверить однородность дисперсии по критерию Кохрена.
- 4. Найти коэффициенты уравнения регрессии.
- 5. С помощью критерия Стьюдента оценить значимость коэффициентов регрессии.
- 6. Составить уравнение регрессии в кодированном виде и проверить его адекватность с помощью критерия Фишера.

### Методические указания

Нахождение построчной дисперсии. Предположим, что в каждой точке факторного пространства, которой соответствует одна из строк матрицы планирования, проводится серия из m опытов. Для любой i-й точкивычисляется среднее значение выходной величины

$$
y_i = \sum_{u=1}^{m} \frac{y_{iu}}{m}
$$
 (1)

и построчную дисперсию выходной величины:

$$
S^{2}\lbrace y_{i}\rbrace = \sum_{u=1}^{m} \frac{(y_{iu} - y_{i})^{2}}{m-1}.
$$
 (2)

Рассмотрим этапы обработки результатов эксперимента на примере

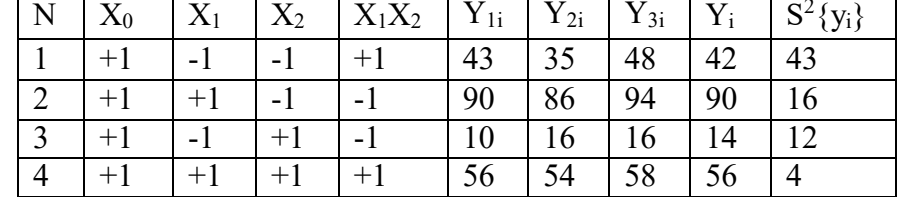

Среднее значение выходной величины  $Y_i$  в каждой точке определим по формуле  $(m = 3)(1)$ 

$$
Y_1 = (43+35+48)/3 = 42,
$$
  
\n
$$
Y_2 = (90+86+94)/3 = 90,
$$
  
\n
$$
Y_3 = (10+16+16)/3 = 14,
$$
  
\n
$$
Y_4 = (56+54+58)/3 = 56.
$$

Определим по формуле (2) построчную дисперсию

$$
S^{2}\{y_{1}\} = [(43-42)^{2} + (35-42)^{2} + (48-42)^{2}]/2 = 43,S^{2}\{y_{2}\} = [(90-90)^{2} + (86-90)^{2} + (94-90)^{2}]/2 = 16,S^{2}\{y_{3}\} = [(10-14)^{2} + (16-14)^{2} + (16-14)^{2}]/2 = 12,S^{2}\{y_{4}\} = [(56-56)^{2} + (54-56)^{2} + (58-56)^{2}]/2 = 4.
$$

#### **Проверка однородности по критерию Кохрена**

Среди всей совокупности рассчитанных построчных дисперсий выбирается максимальная  $\mathrm{S}^2\{\mathrm{y_i}\}$ мах и берется отношение данной дисперсиик сумме всех построчных дисперсий  $S^2\{y_i\}$ , т.е. определяется расчетное значение коэффициента Кохрена

$$
Gp \frac{S^2 \{y \} max}{\sum_{i=1}^N S^2 \{y_i\}},
$$

который показывает, какую долю в общей сумме построчных дисперсий занимает максимальная из них. В случае идеальной однородности построчных дисперсий коэффициент Gp стремился бы к значению 1/N , где N – число опытов (количество строк в матрице планирования).

Расчетное значение коэффициента Кохрена сравнивается с табличным значением G – критерия, которое выбирается из таблиц для принятого уровня значимости α и для чисел степени свободы соответственно числителя  $f_1$  и знаменателя  $f<sub>2</sub>$ 

$$
f_1=m-1
$$
;  $f_2=N$ .

Для этого значение  $f_1$  находится в горизонтальном заголовке таблицы (выбирается столбец), а  $f_2$  выбирается слева в вертикальном заголовке таблицы (выбирается строка) и на пересечении получаем табличное значение Gт коэффициента Кохрена. Если выполняется условие

$$
Gp < G_T,
$$

то с выбранным уровнем статистической значимости α (с достоверностью  $1 - \alpha$ ) все построчные дисперсии признаются однородными. В противном случае гипотезу отвергают.

По данным из нашего примера определим расчетное значение коэффициента

$$
Gp = 43/(43+16+12+4) = 0,57.
$$

В соответствии с таблицей коэффициентов для  $\alpha = 0.05$ ;  $f_1 = 3 - 1 = 2$ ;  $f_2 = 4$ , находим  $G_T = 0.77$ ;  $G_T > G_p$ , т.е. условие выполняется.

#### **Проверка нуль - гипотезы по критерию Стьюдента**

После проверки однородности переходят к определению оценок коэффициентов по формуле

$$
a_{_k}=\sum_{_{i=1}}^{_N}\frac{y_{_{i\,k}}x_{_{i\,k}}}{N},
$$

где k – номер вектор – столбца.

В нашем примере имеем

$$
a_0 = (42 + 90 + 14 + 56)/4 = 50,5;
$$

$$
a_1 = (-42 + 90 - 14 + 56)/4 = 22,5;
$$
  
\n
$$
a_2 = (-42 - 90 + 14 + 56)/4 = -15,5;
$$
  
\n
$$
a_{12} = (42 - 90 - 14 + 56)/4 = -1,5.
$$

Найденные таким образом коэффициенты уравнения регрессии необходимо оценить на статистическую значимость. Оценка производится по tкритерию Стьюдента. Для каждого коэффициента ак вычисляется коэффициент ( $a_k$  – коэффициент уравнения регрессии)

$$
t_{k} = \frac{|a_{k}|}{S\{a_{k}\}}.
$$

т.е. проверяется отклонение от нуля найденной оценки.  $S\{a_k\}$  – оценка среднего квадратичного отклонения погрешности определения коэффициента.

Оценка дисперсии коэффициентов, найденных по экспериментальным данным

$$
S^{2} \{a_{k}\} = \frac{S^{2}_{k}}{N^{*} m},
$$
  

$$
S \{a_{k}\} = \sqrt{S^{2} \{a_{k}\}}
$$

Оценкой генеральной дисперсии воспроизводимости S<sup>2</sup>, характеризующая точность одного измерения, является средняя из всех построчных дисперсий

$$
S_{n}^{2} = \sum_{\underline{z}}^{N} \frac{S^{2} \{y_{i}\}}{N}
$$

При выбранном уровне статистической значимости α по таблицам распределения Стьюдента при числе степеней свободы  $f = N (m - 1)$  находят табличное значение коэффициента trабл. Найденное табличное значение сравнивается с расчетным значением коэффициента. Если выполняется неравенство trабл > tk, то принимается нуль-гипотеза, т.е. считается, что найденный коэффициент ак является статистически незначительным и его следует исключить из уравнения регрессии.

Для рассматриваемого примера

 $S_{B}^{2} = (43 + 16 + 12 + 4)/4 = 18,75;$  $S^2\{a_k\} = 18,75/(4*3) = 1,56$ ;  $S\{a_k\} = 1,25$ . Определим расчетные значения коэффициента Стьюдента  $t_0$  = 50,5/1,25 = 40,4;  $t_1 = 22,5/1,25 = 18;$  $t_2 = 15,5/1,25 = 12,4;$  $t_{12} = 1{,}5/1{,}25 = 1{,}2.$ 

Из таблиц при уровне статистической значимости  $\alpha = 0.05$  и числе степеней свободы  $f = 4(3 - 1) = 8$ , определим табличное значение коэффициента. Оно равно  $t_r = 2.3$ . Сопоставим расчетные значения  $t_k$  с табличным  $t_r$ . Неравенство выполняется для t<sub>12</sub>. Следовательно, можно предположить, что a<sub>12</sub> статистически незначим и его можно исключить из уравнения регрессии.

Уравнение регрессии, содержащее статистически значимые коэффициенты, будет (в кодированной системе)

$$
Y' = 50, 5 + 22, 5x_1 - 15, 5x_2.
$$

#### Проверка адекватности по критерию Фишера

Полученное уравнение регрессии необходимо проверить на адекватность исследуемому объекту. Для этой цели необходимо оценить, насколько отличаются средние значения у; выходной величины, полученной в точках факторного пространства, и значения у; ,полученного из уравнения регрессии в тех же точках факторного пространства. Для этого используют дисперсию адекватности

$$
S^{2} = \frac{m}{N - L} \sum_{i=1}^{N} (y - \frac{y}{y})^{2},
$$

где 1 – число значимых коэффициентов.<br>Адекватность модели проверяют по F- критерию Фишера Fp= S<sup>2</sup> /S<sup>2</sup>.

Найденное расчетным путем Fp сравнивают с табличным значением Fт которое определяется при уровне значимости  $\alpha$  и числе степеней свободы  $f_{aa} = N - 1$  и  $f_a = N(m - 1)$ . Если Fp< F<sub>T</sub>, то полученная математическая модель с принятым уровнем статистической значимости α адекватна экспериментальным данным.

Для рассматриваемого примера получаем:

$$
Y'_1 = 50,5 +22,5(-1) - 15,5(-1) = 43,5;
$$
  
\n
$$
Y'_2 = 50,5 +22,5(+1) - 15,5(-1) = 88,5;
$$
  
\n
$$
Y'_3 = 50,5 +22,5(-1) - 15,5(+1) = 12,5;
$$
  
\n
$$
Y'_4 = 50,5 +22,5(+1) - 15,5(+1) = 57,5.
$$

Рассчитаем оценку дисперсии адекватности:<br>  $S_{aa}^2 = 3[(42 - 43.5)^2 + (90 - 88.5)^2 + (14 - 12.5)^2 + (56 - 57.5)^2]/(4 - 3) = 27$ ,  $Fp = S^2_{a}S^2_{b} = 27/18,75 = 1,44.$ 

Табличное значение коэффициента Фишера при уровне статистической значимости α =0,05 и числе степеней свободы  $f_{aa} = (4-3) = 1$  и  $f_a = 4(3-1)=8$ будет Fт=5,32. Следовательно, при выбранном уровне статистической значимости полученная в результате эксперимента  $y' = 50,5 + 22,5x_1 - 15,5x_2$  адекватна исследуемому объекту.

#### Содержание отчета:

- 1. Титульный лист, содержащий информацию о студенте (группа, фамилия, номер варианта);
- 2. Результаты ПОДГОТОВКИ (выбранные  $\overline{10}$ варианту значения экспериментальных данных);
- 3. Основные теоретические положения (используемые формулы);
- 4. Результаты подготовки (матрица планирования в виде таблицы);
- 5. Листинг программы (язык программирования не имеет значения);
- 6. Ответы на контрольные вопросы;
- 7. Результат выполнения работы;
- 8. Выводы по лабораторной работе.

### *Контрольные вопросы:*

- *1. Опишите план нахождения построчной дисперсии выходной величины?*
- *2. Для чего нужно расчетное значение коэффициента Кохрена и как он находится?*
- *3. Что такое критерий Стьюдента и где он используется?*
- *4. Для чего оценивают, насколько отличаются средние значения yi выходной величины, полученной в точках факторного пространства, и значения yi, полученного из уравнения регрессии в тех же точках факторного пространства?*
- *5. Чем определяется F- критерий Фишера и как его применяют?*

## *Литература:*

- 1. Адлер Ю.П., Маркова Е.В., Грановский Ю.В. Планирование эксперимента при поиске оптимальных условий. М.: Наука, 1976.
- 2. Асатурян В.И. Теория планирования эксперимента: Учеб. пособие для втузов. М.: Радио и связь, 1983.
- 3. Налимов В.В. Теория эксперимента. М.: Наука, 1971.
- 4. Планирование и организация измерительного эксперимента / Е.Т. Володаpский, Б.Н. Малиновский, Ю.М. Туз.-К.: В.ш. Головное издво, 1987.

# **Приложение**

## G-Распределение Кохрена.

(значение G\*1000 в зависимости от числа степени свободы K, ν)

вероятность α = 0.05

| Kv  |      | 2    | 3    | 4    | 5    | 6    |      | 8    | 9    | 10   | 16   | 36   | 144  | $\infty$ |
|-----|------|------|------|------|------|------|------|------|------|------|------|------|------|----------|
| 2   | 9985 | 9750 | 9392 | 9057 | 8772 | 8534 | 8332 | 8159 | 8010 | 7880 | 7341 | 6602 | 5813 | 5000     |
| 3   | 9669 | 8709 | 7977 | 7457 | 7071 | 6771 | 6530 | 6333 | 6167 | 6025 | 5466 | 4748 | 4031 | 3333     |
| 4   | 9065 | 7679 | 6841 | 6287 | 5892 | 5598 | 5365 | 5175 | 5017 | 4884 | 4366 | 3720 | 3093 | 2500     |
| 5   | 8412 | 6838 | 5981 | 5440 | 5063 | 4783 | 4564 | 4387 | 4241 | 4118 | 3645 | 3066 | 2513 | 2000     |
| 6   | 7808 | 6161 | 5321 | 4803 | 4447 | 4184 | 3980 | 3817 | 3682 | 3568 | 3135 | 2612 | 2119 | 1667     |
| 7   | 7271 | 5612 | 4800 | 4307 | 3974 | 3726 | 3535 | 3384 | 3259 | 3154 | 2756 | 2278 | 1833 | 1429     |
| 8   | 6798 | 5157 | 4377 | 3910 | 3595 | 3362 | 3185 | 3043 | 2926 | 2829 | 2462 | 2022 | 1616 | 1250     |
| 9   | 6385 | 4775 | 4027 | 3584 | 3286 | 3067 | 2901 | 2768 | 2659 | 2568 | 2226 | 1820 | 1446 | 1111     |
| 10  | 6020 | 4450 | 3733 | 3311 | 3029 | 2823 | 2666 | 2541 | 2439 | 2353 | 2032 | 1655 | 1308 | 1000     |
| 12  | 5410 | 3924 | 3264 | 2880 | 2624 | 2439 | 2299 | 2187 | 2098 | 2020 | 1737 | 1403 | 100  | 0833     |
| 15  | 4709 | 3346 | 2758 | 2419 | 2159 | 2034 | 1911 | 1815 | 1736 | 1671 | 1429 | 1144 | 0889 | 0667     |
| 20  | 3894 | 2705 | 2205 | 1921 | 1735 | 1602 | 1501 | 1422 | 1357 | 1303 | 1108 | 0879 | 0675 | 0500     |
| 24  | 3434 | 2354 | 1907 | 1656 | 1493 | 1374 | 1286 | 1216 | 1160 | 1113 | 0942 | 0743 | 0567 | 0417     |
| 30  | 2929 | 1980 | 1593 | 1377 | 1237 | 1137 | 1061 | 1002 | 0958 | 0921 | 0771 | 0604 | 0457 | 0333     |
| 40  | 2370 | 1576 | 1259 | 1082 | 0968 | 0887 | 0827 | 0780 | 0745 | 0713 | 0595 | 0462 | 0347 | 0250     |
| 60  | 1737 | 1131 | 0895 | 0766 | 0682 | 0623 | 0583 | 0552 | 0520 | 0497 | 0411 | 0316 | 0234 | 0167     |
| 120 | 0998 | 0632 | 0495 | 0419 | 0371 | 0337 | 0312 | 0292 | 0279 | 0266 | 0218 | 0165 | 0120 | 0083     |

## вероятность α = 0.01

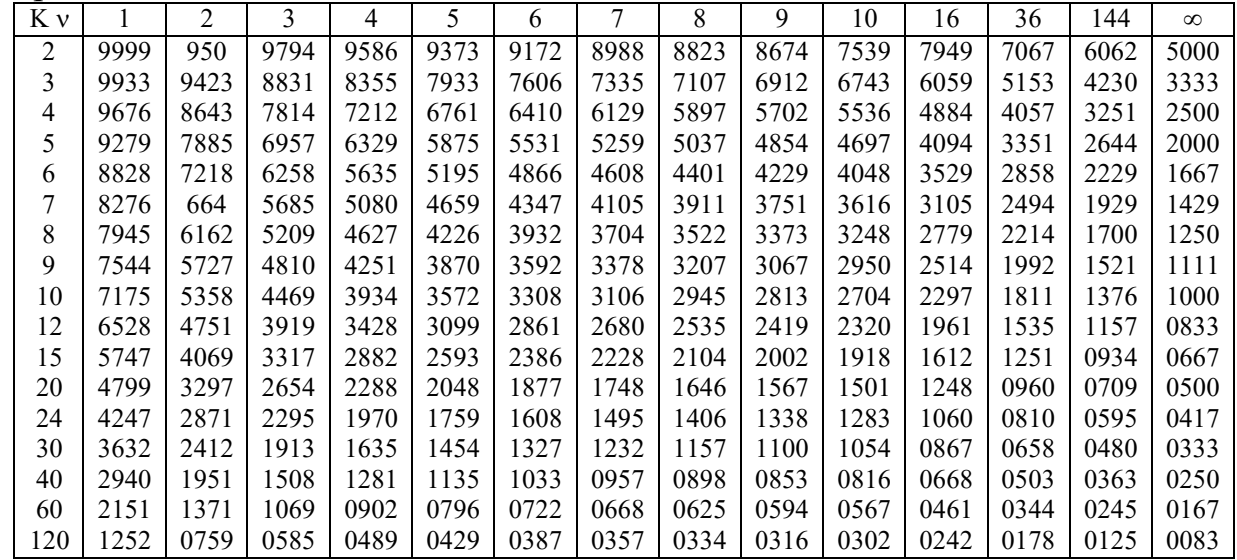

| Число степеней свободы | Значения t-критерия |
|------------------------|---------------------|
| $\mathbf{1}$           | 12.71               |
|                        | 4.303               |
| $\frac{2}{3}$          | 3.182               |
| $\overline{4}$         | 2.776               |
| 5                      | 2.571               |
| 6                      | 2.447               |
| $\overline{7}$         | 2.365               |
| 8                      | 2.306               |
| 9                      | 2.262               |
| 10                     | 2.228               |
| 11                     | 2.201               |
| 12                     | 2.179               |
| 13                     | 2.160               |
| 14                     | 2.145               |
| 15                     | 2.131               |
| 16                     | 2.120               |
| 17                     | 2.110               |
| 18                     | 2.101               |
| 19                     | 2.093               |
| 20                     | 2.086               |
| 21                     | 2.080               |
| 22                     | 2.074               |
| 23                     | 2.069               |
| 24                     | 2.064               |
| 25                     | 2.060               |
| 26                     | 2.056               |
| 27                     | 2.052               |
| 28                     | 2.048               |
| 29                     | 2.045               |
| 30                     | 2.042               |
| $\infty$               | 1.960               |

Распределение Стьюдента. Значения t–критерия Стьюдента при 5%-ном уровне значимости

Распределение Фишера. Значения F–критерия Фишера при 5%-ном уровне значимости

| F1             | $F2=1$ | $\overline{2}$ | $\overline{3}$ | $\overline{4}$ | 5     | 6     | 12    | 24    | $\infty$ |
|----------------|--------|----------------|----------------|----------------|-------|-------|-------|-------|----------|
| $\mathbf{1}$   | 164.4  | 199.5          | 215.7          | 224.6          | 230.2 | 234.0 | 244.9 | 249.0 | 254.3    |
| $\frac{2}{3}$  | 18.5   | 19.2           | 19.2           | 19.3           | 19.3  | 19.3  | 19.4  | 19.4  | 19.5     |
|                | 10.1   | 9.6            | 9.3            | 9.1            | 9.0   | 8.9   | 8.7   | 8.6   | 8.5      |
| $\overline{4}$ | 7.7    | 6.9            | 6.6            | 6.4            | 6.3   | 6.2   | 5.9   | 5.8   | 5.6      |
| 5              | 6.6    | 5.8            | 5.4            | 5.2            | 5.1   | 5.0   | 4.7   | 4.5   | 4.4      |
| 6              | 6.0    | 5.1            | 4.8            | 4.5            | 4.4   | 4.3   | 4.0   | 3.8   | 3.7      |
| $\overline{7}$ | 5.5    | 4.7            | 4.4            | 4.1            | 4.0   | 3.9   | 3.6   | 3.4   | 3.2      |
| 8              | 5.3    | 4.5            | 4.1            | 3.8            | 3.7   | 3.6   | 3.3   | 3.1   | 2.9      |
| 9              | 5.1    | 4.3            | 3.9            | 3.6            | 3.5   | 3.4   | 3.1   | 2.9   | 2.7      |
| 10             | 5.0    | 4.1            | 3.7            | 3.5            | 3.3   | 3.2   | 2.9   | 2.7   | 2.5      |
| 11             | 4.8    | 4.0            | 3.6            | 3.4            | 3.2   | 3.1   | 2.8   | 2.6   | 2.4      |
| 12             | 4.8    | 3.9            | 3.5            | 3.3            | 3.1   | 3.0   | 2.7   | 2.5   | 2.3      |
| 13             | 4.7    | 3.8            | 3.4            | 3.2            | 3.0   | 2.9   | 2.6   | 2.4   | 2.2      |
| 14             | 4.6    | 3.7            | 3.3            | 3.1            | 3.0   | 2.9   | 2.5   | 2.3   | 2.1      |
| 15             | 4.5    | 3.7            | 3.3            | 3.1            | 2.9   | 2.8   | 2.5   | 2.3   | 2.1      |
| 16             | 4.5    | 3.6            | 3.2            | 3.0            | 2.9   | 2.7   | 2.4   | 2.2   | 2.0      |
| 17             | 4.5    | 3.6            | 3.2            | 3.0            | 2.8   | 2.7   | 2.4   | 2.2   | 2.0      |
| 18             | 4.4    | 3.6            | 3.2            | 2.9            | 2.8   | 2.7   | 2.3   | 2.1   | 1.9      |
| 19             | 4.4    | 3.5            | 3.1            | 2.9            | 2.7   | 2.6   | 2.3   | 2.1   | 1.9      |
| 20             | 4.4    | 3.5            | 3.1            | 2.9            | 2.7   | 2.6   | 2.3   | 2.1   | 1.9      |
| 22             | 4.3    | 3.4            | 3.1            | 2.8            | 2.7   | 2.6   | 2.2   | 2.0   | 1.8      |
| 24             | 4.3    | 3.4            | 3.0            | 2.8            | 2.6   | 2.5   | 2.2   | 2.0   | 1.7      |
| 26             | 4.2    | 3.4            | 3.0            | 2.7            | 2.6   | 2.5   | 2.2   | 2.0   | 1.7      |
| 28             | 4.2    | 3.3            | 3.0            | 2.7            | 2.6   | 2.4   | 2.1   | 1.9   | 1.7      |
| 30             | 4.2    | 3.3            | 2.9            | 2.7            | 2.5   | 2.4   | 2.1   | 1.9   | 1.6      |
| 40             | 4.1    | 3.2            | 2.9            | 2.6            | 2.5   | 2.3   | 2.0   | 1.8   | 1.5      |
| 60             | 4.0    | 3.2            | 2.8            | 2.5            | 2.4   | 2.3   | 1.9   | 1.7   | 1.4      |
| 120            | 3.9    | 3.1            | 2.7            | 2.5            | 2.3   | 2.2   | 1.8   | 1.6   | 1.3      |
| $\infty$       | 3.8    | 3.0            | 2.6            | 2.4            | 2.2   | 2.1   | 1.8   | 1.5   | 1.0      |

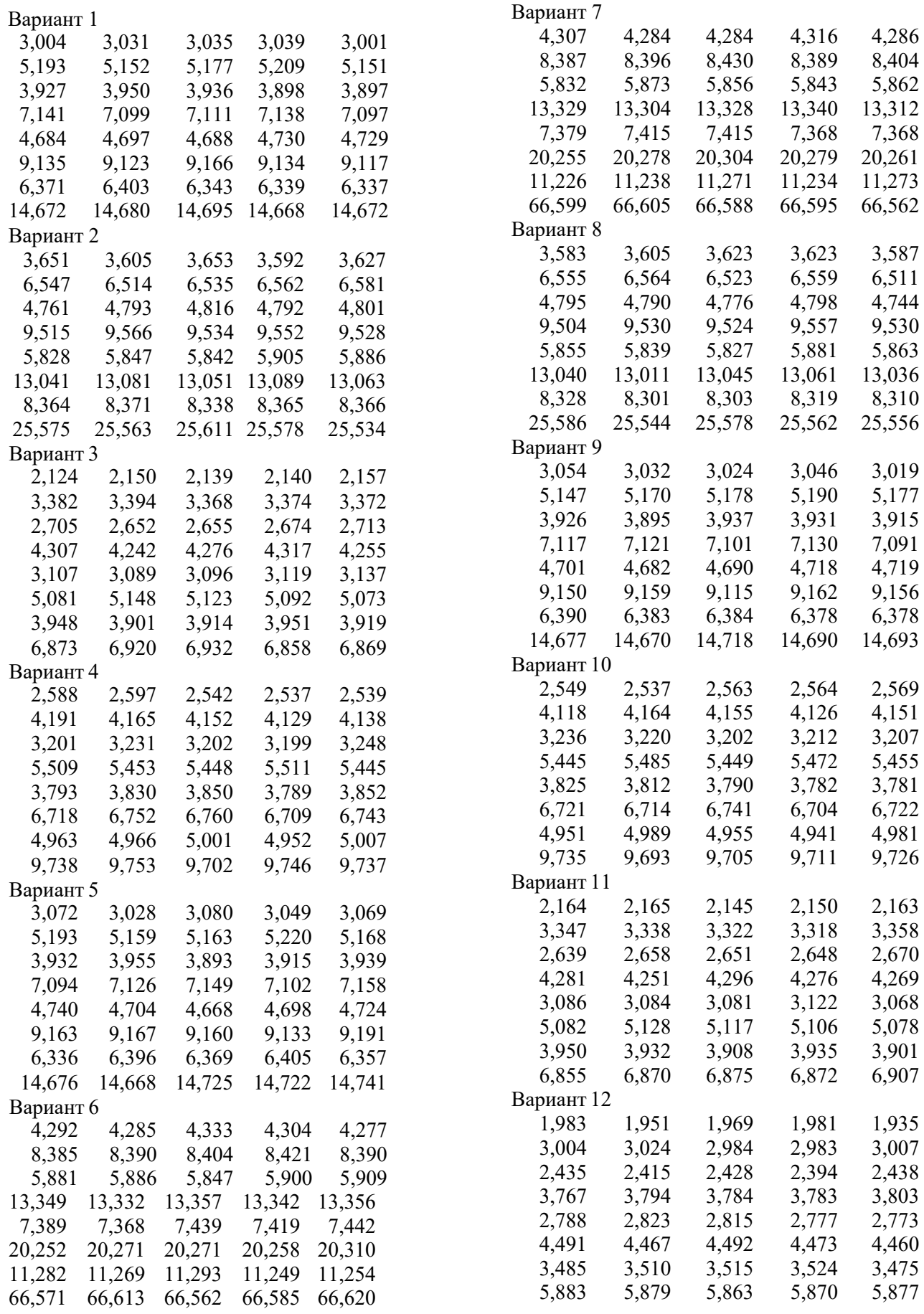

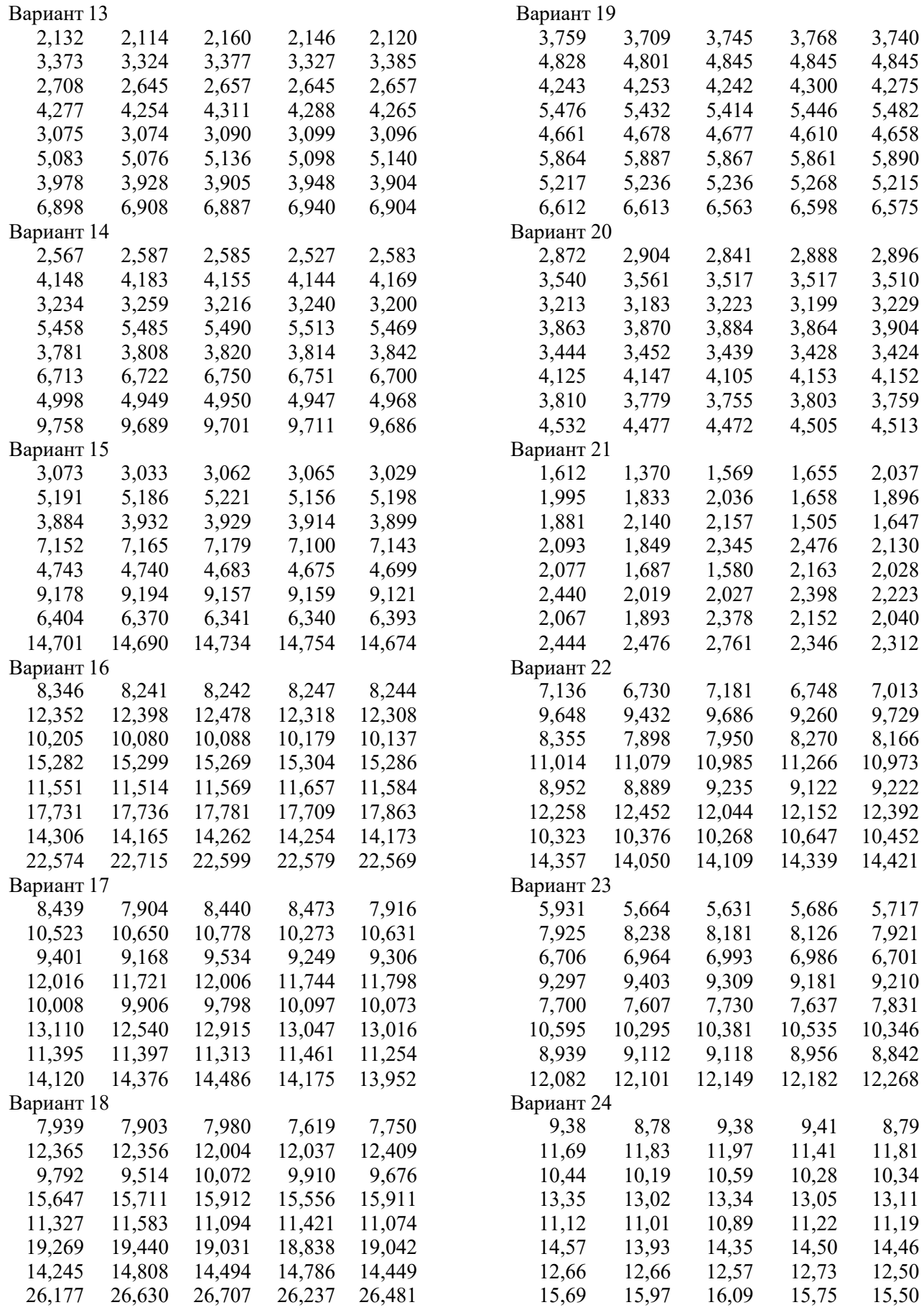

## **МЕТОДИЧЕСКИЕ УКАЗАНИЯ**

к лабораторному практикуму по дисциплинам «Аддитивные технологии» и «Современные методы и средства технологической подготовки производства» для студентов направлений 12.04.01 «Приборостроение» (Магистерская программа: Автоматизированное проектирование приборов и комплексов) и 11.04.03 «Конструирование и технология электронных средств» (Магистерская программа:Автоматизированное проектирование и технология радиоэлектронных средств специального назначения) очной/заочной форм обучения

Составитель

Антиликаторов Александр Борисович

В авторской редакции

Подписано к изданию

Уч.-изд. л. 1,5

ФГБОУ ВПО «Воронежский государственный технический университет» 394026 Воронеж, Московский проспект, 14